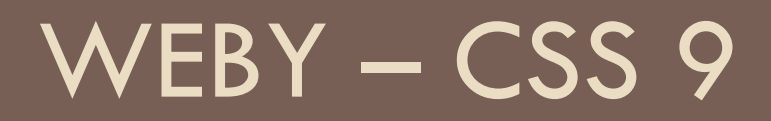

Transform a transtition

## Licencia cez flexbox

#### **Lorem Ipsum**

#### Veľmi zaujímavý obsah

Lorem ipsum, dolor sit amet consectetur adipisicing elit. Voluptates quasi quas veritatis nemo. Maxime dolores atque dicta quibusdam ipsam repellendus iste inventore vero soluta dignissimos ex tenetur, beatae provident enim? Voluptate beatae rerum ut, qui quasi minus vel, recusandae ad non officiis iure, tenetur excepturi. Qui, fugiat similique. Voluptatem tempore culpa dicta aperiam odio a nobis repellat cumque dolores at Maxime architecto aperiam natus debitis nisi tempore, molestiae magni quasi

nostrum veritatis ipsum magnam voluptatem! Inventore nihil nulla tenetur at doloribus pariatur perf tempora libero? Ipsa debitis, ma: recusandae accusamus, nobis lab deleniti illum. Cumque aperiam expedita! Beatae distinctio at ali reiciendis adipisci voluptatibus : fuga magni. Reiciendis, ab quis. eius esse, quo laborum, distinctio distinctio fugit quia exercitation doloribus temporibus est iste ma Dolorum esse optio quos nobis r aperiam cupiditate laudantium. dicta nulla maxime. Inventore of sunt ea at est omnis expedita illo a sit. Possimus non at iusto deler Minus. Possimus accusamus vol assumenda iure vero ratione mas

#### Musíte si prečítať túto skvelú licenciu

Lorem ipsum, dolor sit amet consectetur adipisicing elit. Maiores, eligendi soluta! Placeat error facere vero voluptatem enim iusto expedita? Maiores aliquam laboriosam dolores, perspiciatis molestias ab porro iste accusantium magni. Officia molestiae, eos exercitationem nulla dolorem enim repellendus ipsum labore quae ullam atque incidunt sit unde in natus praesentium perferendis porro laudantium dicta, inventore temporibus. Accusamus, est! Necessitatibus, ipsa sint! Animi cumque officiis illum officia molestias veniam perspiciatis delectus! Dolorem dolorum autem magnam repellat, quaerat nulla laboriosam nisi harum fuga possimus cupiditate doloribus, tenetur a ex, architecto vitae. Laborum, nisi? Rerum dicta odit fuga, tempora possimus ad temporibus,

 $\sqrt{S}$  licenciou súhlasím

X.

similique beatae vero a natus consequatur eveniet, recusandae suscipit, voluptas distinctio nesciunt ipsum assumenda! Reprehenderit, vitae iste hic optio voluptas illum autem nemo, eligendi enim, nam quidem minima odit? Exercitationem, vero! Eligendi aspernatur, veniam cum dolorum harum tempore error. Minus nisi laboriosam corporis! Vitae atque dolor, consectetur, quos quas nostrum, illo quasi animi voluptatibus laudantium qui magnam nulla voluptatem.

llendus qui dolorum is? Tempore cumque iure s aliquam alias quo quas cusantium vel officiis. t expedita. Reiciendis, i, porro exercitationem a atue vitae? Similique ipsam voluptates in recusandae. ccusamus minima, ad dicta earum harum a. Neque nolestiae harum, eum que facilis ipsa eos sapiente? sci accusamus deleniti m. Eaque rerum doloremque e officia voluptates cupiditate ure quisquam in perferendis ptatibus fugiat fugit repellat! nodi dolorem fugit int. Dignissimos! Eaque

# Flexbox – príklad Kartičky

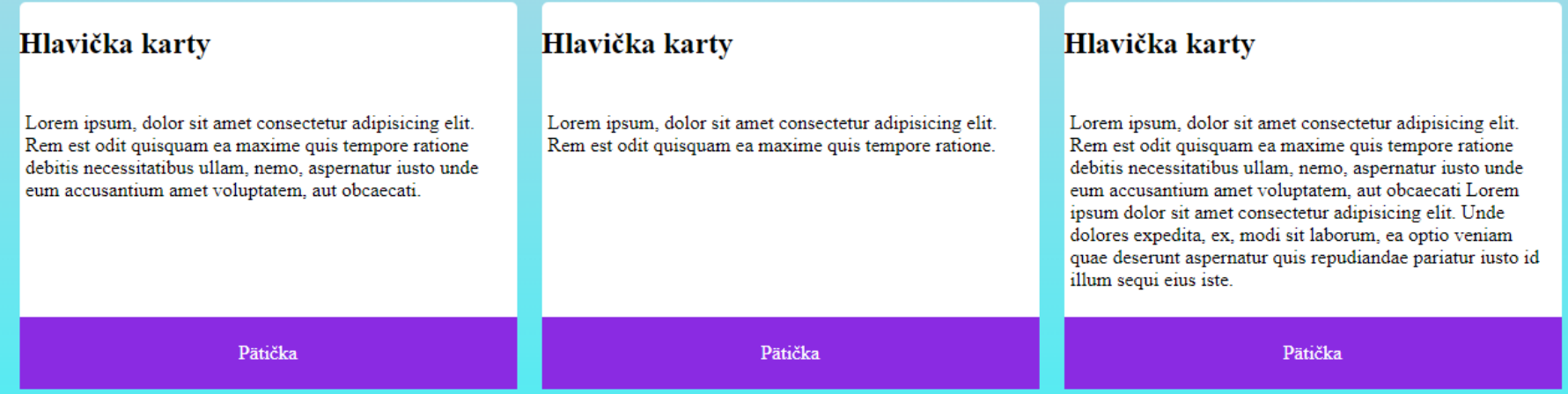

# Transform

- □ Môžeme otáčať, zväčšovať, zmenšovať, šikmiť alebo posúvať element
- Deje sa po vyrenderovaní celej stránky
- □ transform: translateX(posun\_doprava)
	- $\Box$  absolútne 20px, 5rem, ...
	- Relatívne k **svojej** šírke, napr. 50%
		- Na rozdiel od relatívneho poziciovania
- □ transform: translateY(posun\_dole)
- $\Box$  transform: translate(x, y)

# Transform: rotate

- □ transform: rotate(uhol)
	- 90deg, 0.25turn
- □ transform:rotateX(uhol)
	- Otáča okolo osi X
- □ transform:rotateY(uhol)
	- Otáča okolo osi Y
- □ transform:rotateZ(uhol)
	- **O** To isté ako rotate

## transform: rotate

- □ Defaultne sa točí okolo svojho stredu
	- **□** Skúste otočiť h1
	- $\blacksquare$  transform-origin: center;
- □ transform-origin: top left;
	- Otáča okolo ľavého horného rohu
- □ transform-origin: 50px 25%;
	- Otáča okolo bodu 50px naľavo a 25% výšky dole od ľavého horného rohu

# Transform: scale

- $\Box$  transform:scale $X(2)$ 
	- Natiahne element do šírky na dvojnásobnú šírku
- $\Box$  transform: scaleY(0.5)
	- **B** Stlačí element vertikálne na polovicu
- $\Box$  transform: scale(0.9)
	- **Zmenší element na 90% veľkosti**
- $\Box$  transform: scale(x,y)
- □ transform: scaleX(20) rotate(45deg);
	- Kombinovanie viacerých transformácií

# Transform: scale, scew

#### □ transform: skewX(10deg)

- Zošikmí element doľava o 10 stupňov
	- Výška ostáva rovnaká, šírka v strede rovnaká, horný a dolný okraj sa naťahujú (horný doľava, spodný doprava)

#### □ transform: skewY(10deg)

- Zošikmí element nadol o 10 stupňov
	- Šírka ostáva rovnaká, výška v strede rovnaká, pravý a ľavý okraj sa naťahujú (pravý dole, ľavý hore)
- $\Box$  transform: skew(x,y)
	- Kombinácia oboch (dá sa to predstaviť tak, že najprv sa aplikuje x a potom nad výsledkom y)

- Slúžia na jednoduché animácie medzi dvoma stavmi napríklad pri nabehnutí myšou nad objekt
	- **Zmena veľkosti boxu**
	- **E** Zmena farby
	- **Zmena pozície**
	- **O** Zmena otočenia
	- **O**.,

#### □ transition: property | duration | timing-func | delay;

```
.box1 {
 width: 50px;
 height: 30px;
  border: 1px solid black;
 background-color: ivory;
 transition: background-color 2s;
}
```

```
.box1:hover {
 background-color: blue;
}
```
□ Ak sa mení property (background-color) nech to trvá duration (2s)

Nie je dôležité prečo (:hover, javascript, ..)

#### □ transition: property | duration | timing-func | delay;

```
.box1 {
 width: 50px;
 height: 30px;
 border: 1px solid black;
 background-color: ivory;
 }
```

```
.box1:hover {
  background-color: blue;
   transition: 
       background-color 2s;
}
```
□ Ak sa mení property background-color pri vzniku udalosti hover, nech to trvá duration (2s)  $\blacksquare$  inak nie

- □ Viaceré tranzície oddeľujeme čiarkou
	- **E** transition: color 2s, background-color 2s;
- □ Môžeme aplikovať tranzície na všetky zmeny
	- $\blacksquare$  transition: all 3s;
	- **La Lenivé riešenie, často zanimuje aj veci, čo nechceme**

# Transitions timing functions

- Aká rýchla je zmena? Začína rýchlo a potom spomaľuje, alebo naopak?
- $\Box$  ease-in-out začína aj končí pomaly, v strede ide rýchlejšie
- ease podobne, len začína trochu rýchlejšie
- ease-in začína pomaly a zrýchľuje
- □ ease-out začína rýchlo a spomaľuje
- $\Box$  linear rovnako rýchlo
- $\Box$  linear(0, 0.2, 1) polovicu času pomaly a polovicu času rýchlo
- $\Box$  cubic-bezier(0.1, 0.6, 0.7, 0.2)
	- **E** rýchlo na krajoch a v strede pomaly
- □ steps(počet, start | end)
	- sekaný posun

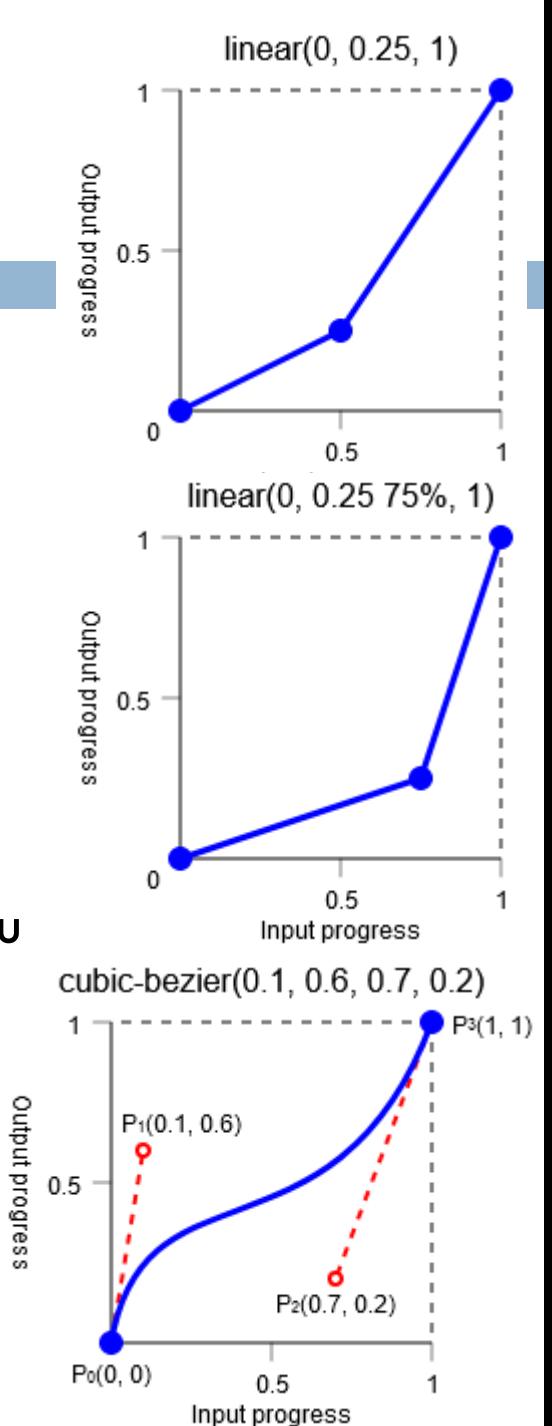

- Nie všetko ide rovnako rýchlo a je hladko animovateľné
	- Zle animovateľné
		- Padding, margin, width, height, font-size a ďalšie čo menia veľkosti a rozloženie elementov celej stránky
	- **Dobre animovateľné** 
		- $\blacksquare$  farba
	- Najlepšie animovateľné
		- opacity, transform

### Ukážka: animované tlačidlá

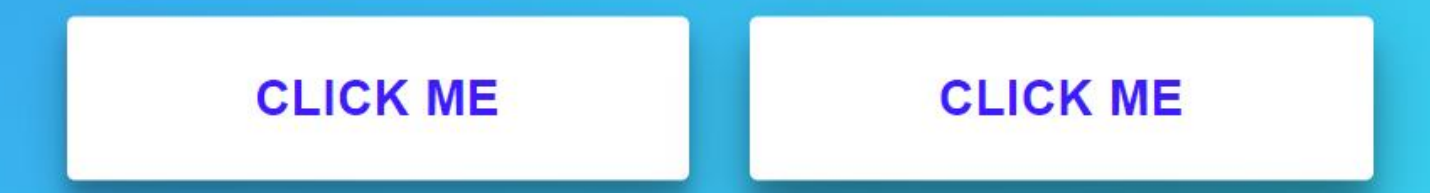

#### IJ Font awesome

 https://cdnjs.com/libraries/font-awesome Odtiaľ si stiahneme link pre html

- https://fontawesome.com/search
	- **□** Tu hľadáme ikonky

# Rotačný hamburger

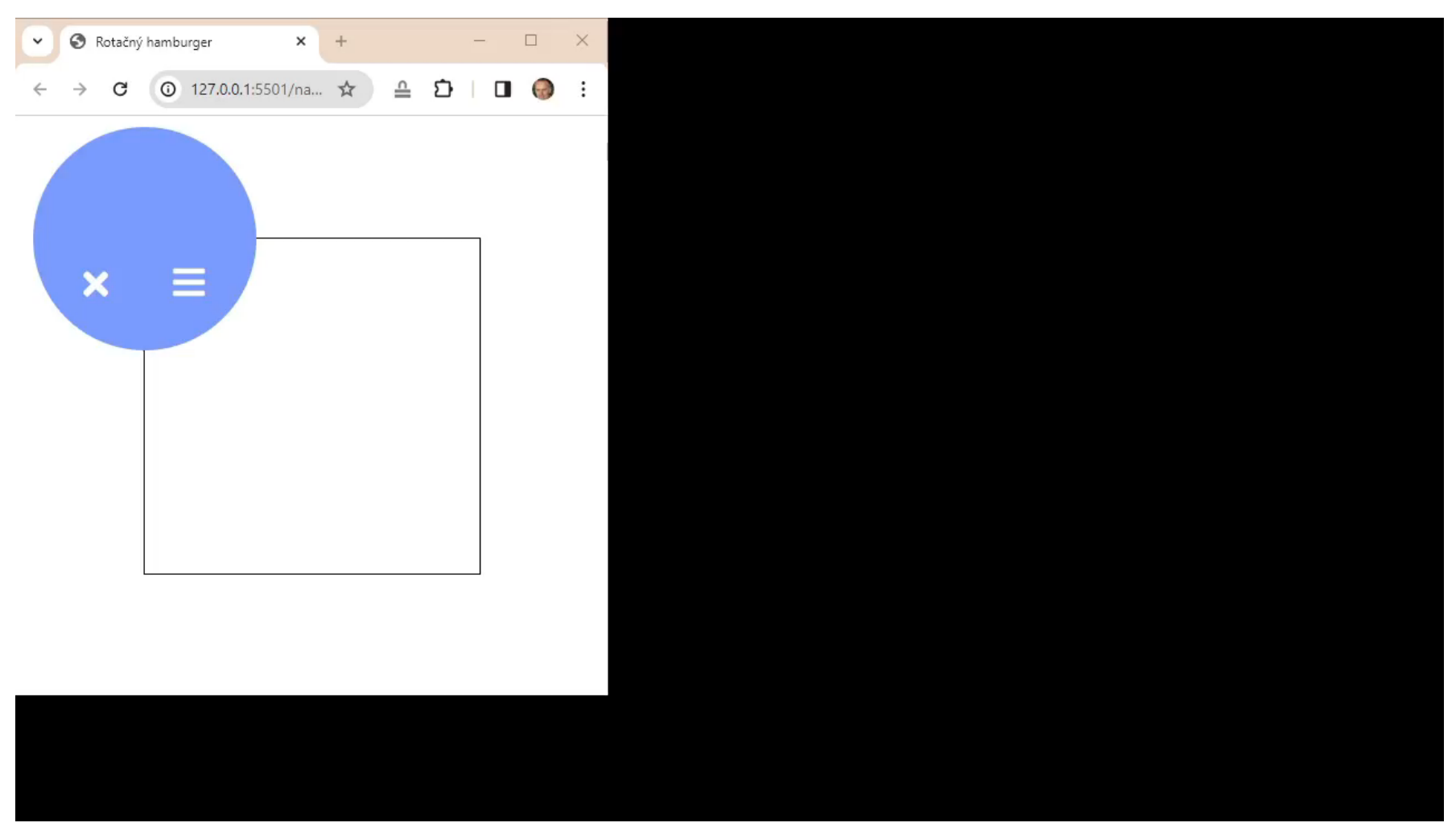